# **9 How Recursion Works**

how to *believe in* recursive procedures, and about understanding the process by which The last two chapters were about how to write recursive procedures. This chapter is about Logo carries them out.

## **Little People and Recursion**

In Chapter 3, I introduced you to the metaphor of a computer full of little elves. Each elf is an expert on a particular procedure. I promised that this metaphor would be helpful later, when we'd have to think about two little people carrying out the same procedure at the same time. Well, "later" is now.

I want to use the elf metaphor to think about the **downup** example of the previous chapter:

```
to downup :word
print :word
if equalp count :word 1 [stop]
downup butlast :word
print :word
end
```
specialist in carrying out some procedure. There are  ${\tt print}$  elves,  ${\tt count}$  elves,  ${\tt stop}$ a particular invocation of a procedure. So a print elf will have one pocket, while an equalp elf needs two pockets.Recall that we are imagining the computer to be full of elves, each of whom is a elves, and so on. Each elf has some number of pockets, used to hold the inputs for

*167*

We're going to be most interested in the downup elves and the contents of their pockets. To help you keep straight which elf is which, I'm going to name the downup elves alphabetically: the first one will be Ann, then Bill, then Cathy, then David, and so on. Since we aren't so interested in the other elves, I won't bother naming them.

☞ If you're reading this with a group of other people, you may find it helpful for each of you to take on the role of one of the **downup** elves and actually stick words in your primitive procedures used, like print and if. pockets. If you have enough people, some of you should also serve as elves for the

What happens when you type the instruction

downup "hello

procedure named downup. She therefore recruits Ann, an elf who specializes in that procedure. Since downup has one input, the Chief Elf has to give Ann something to put to itself. No other elves are needed to compute the input. Ann gets the word hello in to Logo? The Chief Elf reads this instruction and sees that it calls for the use of the in her one pocket. Fortunately, the input you provided is a quoted word, which evaluates her pocket.

Ann's task is to carry out the instructions that make up the definition of downup. The first instruction is

print :word

This, you'll remember, is an abbreviation for

```
print thing "word
```
Ann must hire two more elves, a  $\mathtt{print}$  specialist and a  $\mathtt{thing}$  specialist. The  $\mathtt{print}$  elf can't begin his work until he's given something to put in his pocket. Ann asks the <code>thing</code> elf to figure out what that input should be. The  $\tt thing$  elf also gets an input, namely the word **word**. As we saw in Chapter 3, **word** is what's written on the name tag in Ann's pocket, since **word** is the name of **downup'**s input. So the <code>thing</code> elf looks in that pocket, where it finds the word hello. That word is then given to the  ${\tt print}$  elf, who prints it on your computer screen.

Ann is now ready to evaluate the second instruction:

if equalp count :word 1 [stop]

second input to if is, of course, the list [stop]. (Notice that Ann does *not* hire a stop Ann must hire several other elves to help her: an <code>if</code> elf, a <code>count</code> elf, and a <code>thing</code> elf. I won't go through all the steps in computing the inputs to  $if$ ; since the count of the word hello is not 1, the first input to  $if$  turns out to be the word  $false$ . The invoking any procedures. If the first input to if had turned out to be true, it would have been the if elf who would have hired a stop elf to carry out the instruction inside the list.) Since its first input is false, the if elf ends up doing nothing. specialist. A list inside square brackets evaluates to itself, just like a quoted word, without

Ann's third instruction is

downup butlast :word

Here's where things start to get interesting. Ann must hire *another* downup specialist, named Bill. (Ann can't carry out this new downup instruction herself because she's pocket; to compute this input, she hires a  $\texttt{butlast}$  elf and a  $\texttt{thing}$  elf. They eventually come up with the word hell (the butlast of hello), and that's what Ann puts in Bill's already in the middle of a job of her own.) Ann must give Bill an input to put in his pocket.

We now have two active downup elves, Ann and Bill. Each has a pocket. Both pockets are named word, but they have different contents: Ann's word pocket contains hello, while Bill's word pocket contains hell.

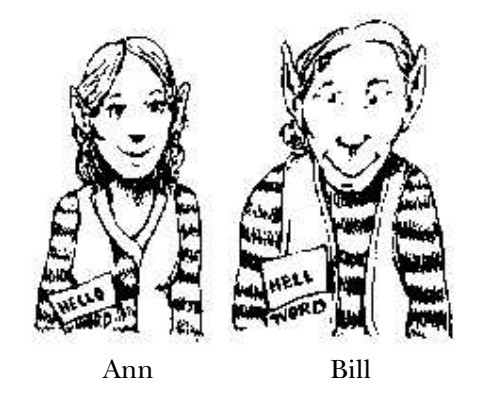

is only one *procedure* named **downup**, there can be more than one *invocation* of that sometimes called an *instantiation* of the procedure.) Each invocation has its own local variables; at this moment there are *two* variables named **word**. It is perfectly possible for Here is what this metaphor represents, in more technical language: Although there procedure in progress at a particular moment. (An invocation of a procedure is also

*Little People and Recursion 169*

two variables to have the same name as long as they are associated with (local to) different procedure invocations.

BASIC, then you're familiar with *global* variables as the only possibility in the language. If you had trouble figuring out how downup works in Chapter 7, it's almost certainly computer named word. Instead of representing variables as pockets in the elves' clothes, because of a misunderstanding about this business of local variables. That's what makes the elf metaphor so helpful. For example, if you're accustomed to programming in If all variables were global in Logo, then there could only be one variable in the entire we'd have to represent them as safe deposit boxes kept in some central bank and shared by all the elves.

thinking of the variables as being local to a *procedure*, instead of understanding that they are local to an *invocation* of a procedure. In that case you may have felt perfectly same variable word, the one belonging to the single procedure downup, seemed to have comfortable with the procedures named downup1, downup2, and so on, each of them using a separate variable named word. But you may still have gotten confused when the But even if you're familiar with Logo's use of local variables, you may have been several values at once.

pockets in the *scroll*, rather than pockets in the *elves' jackets*. By directing your attention a given procedure.) All the elves who specialize in a particular procedure, like **downup**, see that there can be two variables with the same name (word), associated with the same procedure (downup), but belonging to different invocations (represented by the elves If you were confused in that way, here's how to use the elf metaphor to help yourself get unconfused: Suppose the procedure definitions are written on scrolls, which are kept in a library. There is only one copy of each scroll. (That is, there is only one definition for have to share the same scroll. Well, if variables were local to a procedure, they'd be to the elves (the invocations) instead of the scrolls (the procedure definitions), you can Ann and Bill).

expression : word, the thing rules say that that expert must look *first* in Bill's pockets, then (if Bill didn't have a pocket named word) in Ann's pockets. his first instruction he hires a print elf, who prints the word hell on your screen. Why hell and not hello? The answer is that when Bill hires a thing expert to evaluate the We still have several more elves to meet, so I'm going to pass over some of the details more quickly now. We've just reached the point where Bill is ready to set to work. For

Bill then carries out the <code>if</code> instruction, which again has no effect. Then Bill is ready for the downup instruction. He hires a third downup elf, named Cathy. Bill puts the word hel in Cathy's pocket. There are now three elves, all with pockets named word, each with a different word.

Cathy is now ready to get to work. Don't forget, though, that Ann and Bill haven't finished their jobs. Bill is still working on his third instruction, waiting for Cathy to report the completion of her task. Similarly, Ann is waiting for Bill to finish.

Cathy evaluates her first instruction, printing hel on the screen. She evaluates the if instruction, with no effect. Then she's ready for the downup instruction, the third downup expert. She puts the word he in his pocket. one in the procedure definition. To carry out this instruction, she hires David, a fourth

David's career is like that of the other downup elves we've met so far. He starts by printing his input, the word he. He evaluates the if instruction, with no effect. (The count of the word he is still not equal to 1.) He then gets to the recursive invocation of downup, for which he hires a fifth expert, named Ellen. He puts the word h in Ellen's pocket.

Ellen's career is *not* quite like that of the other elves. It starts similarly: she prints (Why Ellen? Why not one of the other active elves? There are *seven* elves active at the a stop elf stops the *lowest-level invocation of a user-defined procedure.* If and stop are her input, the word h, on your screen. Then she prepares to evaluate the if instruction. This time, though, the first input to  $if$  turns out to be the word  $true$ , since the  $count$ of h is, indeed, 1. Therefore, the <code>if</code> elf evaluates the instruction contained in its second input, the list [stop]. It hires a stop elf, whose job is to tell Ellen to stop working. moment: Ann, Bill, Cathy, David, Ellen, the if elf, and the stop elf. The rule is that primitives, so they don't satisfy the stop elf. The remaining five elves are experts in downup , a user-defined procedure; of the five, Ellen is the lowest-level invocation.)

(By the way, the insistence of  $\mathsf{stop}$  on a user-defined procedure to stop is one of the you think about it, you'll see that it would be useless for  $\mathop{\mathtt{stop}}$  to stop just the invocation of if. That would mean that the if instruction would never do anything of interest imagine other situations in which it would be nice to be able to  $\mathop{\mathtt{stop}}\nolimits$  a primitive. Here's few ways in which Logo treats such procedures differently from primitive procedures. If and there would be no way to stop a procedure of your own conditionally. But you can one:

repeat 100 [print "hello if equalp random 5 0 [stop]]

If it worked, this instruction would print the word hello some number of times, up to use stop to stop a repeat invocation.) 100, but with a 20 percent chance of stopping after each time. In fact, though, you can't

Let's review what's been printed so far:

*Little People and Recursion 171*

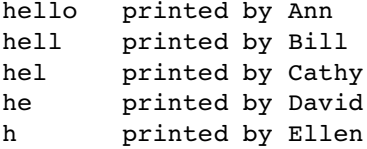

final instruction in the definition of downup: Ellen has just stopped. She reports back to David, the elf who hired her. He's been waiting for her; now he can continue with his own work. David is up to the fourth and

print :word

What word will David print? For David, :word refers to the contents of *his own* pocket named word. That is, when David hires a  $\tt{thing expert}$ , that expert looks first in David's pockets, before trying Cathy's, Bill's, and Ann's. The word in David's word pocket is he. So that's what David prints.

She, too, has one more print instruction to evaluate. She has the word hel in her word pocket, so that's what she prints. Okay, now David has reached the end of his instructions. He reports back to his employer, Cathy. She's been waiting for him, so that she can continue her own work.

Cathy now reports back to Bill. He prints his own word, hell. He reports back to Ann. She prints her word, hello.

When Ann finishes, she reports back to the Chief Elf, who prints a question mark on the screen and waits for you to type another instruction.

Here is the complete effect of this downup instruction:

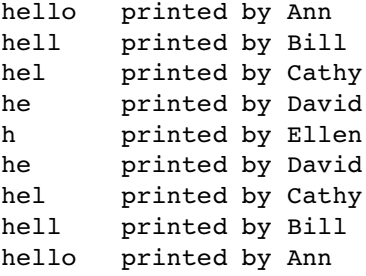

☞ You might want to see if the little person metaphor can help you understand the working of the <code>inout</code> procedure from Chapter 7. Remember that each elf carrying out the recursive procedure needs two pockets, one for each input.

### **Tracing**

the *sequential* nature of the computer; what we've been saying about recursion seems to evaluation at once. "Where is downup up to right now?" — "Well, it depends what you mean. The lowest-level downup invocation has just evaluated its first print instruction. But there are three other invocations of downup that are in the middle of evaluating their recursive downup instructions." This can be especially confusing if you've always Many people find the idea of multiple, simultaneous invocations of a single procedure confusing. To keep track of what's going on, you have to think about several "levels" of been taught that the computer can only do one thing at a time. People often emphasize violate that nature.

like downup by *tracing* its progress. That is, we can tell the procedure to print out extra If this kind of confusion is a problem for you, it may help to think about a procedure information each time it's invoked, to help you see the sequence of events.

Just for reference, here's downup again:

```
to downup :word
print :word
if equalp count :word 1 [stop]
downup butlast :word
print :word
end
```
The trace command takes a procedure name (or a list of procedure names, to trace more than one) as its input. It tells Logo to notify you whenever that procedure is invoked:

```
trace "downup
?
downup "logo
?
( downup "logo )
( downup "log )
  ( downup "lo )
   ( downup "l )
   downup stops
 downup stops
downup stops
downup stops
logo
log
lo
l
lo
log
logo
```
#### *Tracing 173*

tracing in smaller letters than the lines generated by **downup** itself. Of course the actual To make this result a little easier to read, I've printed the lines that are generated by the computer output all looks the same.

By looking only at the lines between one downup invocation and the equally-indented the innermost invocation (at level 4) prints only the letter 1. number of traced procedure invocations already active—the *level* of procedure invocation. Each line of tracing information is indented by a number of spaces equal to the stopping line, you can see how much is accomplished by each recursive call. For example,

## **Level and Sequence**

The result of tracing downup is most helpful if you think about it two-dimensionally. order of events in time. First the computer enters downup at level 1. Then it prints the word logo. Then it enters downup at level 2. Then it prints log. And so on. will help you fit downup's recursive method into your sequential habits of thought. If you read it *vertically*, it represents the *sequence* of instructions that fits the traditional model of computer programming. That is, the order of the printed lines represents the Each printed line, including the "official" lines as well as the tracing lines, represents a particular instruction, carried out at a particular moment. Reading the trace vertically

of levels of downup's invocations. To see this, think of the trace as divided into two the original downup. In the right column, the pattern of entering and exiting from each On the other hand, if you read the trace *horizontally*, it shows you the hierarchy overlapping columns. The left column consists of the official pattern of words printed by level is shown. The lines corresponding to a particular level are indented by a number of spaces that corresponds to the level number. For example, find the line

```
( downup "log )
```
and the matching

downup stops

Between these two lines you'll see this:

```
log
lo
\mathbf 1lo
log
  ( downup "lo )
   ( downup "l )
   downup stops
  downup stops
```
What this shows is that levels 3 and 4 are *part of* level 2. You can see that the traced invocation and stopping lines for levels 3 and 4 begin further to the right than the ones for level 2. Similarly, the lines for level 4 are further indented than the ones for level 3. This variation in indentation is a graphic display of the superprocedure/subprocedure relationships among the various invocations.

There are two ways of thinking about the lines that aren't indented. One way is to look at all such lines within, say, level 2:

```
log
1<sub>0</sub>\mathbf{1}\overline{1}log
```
This tells you that those five lines are printed somehow within the activity of level 2. (In terms of the little people metaphor, those lines are printed by Bill, either directly or through some subordinate elf.) Another way to look at it is this:

```
log
  ...
log
( downup "log )
  ( downup "lo )
 downup stops
downup stops
```
What this picture is trying to convey is that only the two log lines are *directly* within the control of level 2. The three shorter lines (10, 1, 10) are delegated to level 3.

*total* horizontal point of view can show either the responsibility of a given level or the *direct* responsibility of the level. To develop a full understanding of recursion, the trick is We've seen three different points of view from which to read the trace, one vertical and two horizontal. The vertical point of view shows the sequence of events in time. The to be able to see all of these aspects of the program at the same time.

☞ downup Try invoking the traced with a single-letter input. Make a point of reading the resulting trace from all of these viewpoints. Then try a two-letter input.

## **Instruction Stepping**

particular order of instructions within  $downp$ . Why should the  $\mathtt{if}$  instruction be where it is, instead of before the first print, for example? Logo's step command will allow you to examine each instruction line within **downup** as it is carried out: Perhaps you are comfortable with the idea of levels of invocation, but confused about the

*Instruction Stepping 175*

```
?
step "downup
?
downup "ant
ant
an
a
an
ant
[print :word] >>>
[if equalp count :word 1 [stop]] >>>
[downup butlast :word] >>>
[print :word] >>>
[if equalp count :word 1 [stop]] >>>
[downup butlast :word] >>>
[print :word] >>>
[if equalp count :word 1 [stop]] >>>
[print :word] >>>
[print :word] >>>
```
After each of the lines ending with >>>, Logo waits for you to press the RETURN or ENTER key.

You can combine trace and step:

```
?
step "downup
?
trace "downup
?
downup "ant
ant
an
a
an
ant
( downup "ant )
[print :word] >>>
[if equalp count :word 1 [stop]] >>>
[downup butlast :word] >>>
( downup "an )
[print :word] >>>
[if equalp count :word 1 [stop]] >>>
 [downup butlast :word] >>>
  ( downup "a )
 [print :word] >>>
  [if equalp count :word 1 [stop]] >>>
 downup stops
 [print :word] >>>
downup stops
[print :word] >>>
downup stops
```
In this case, the step lines are indented to match the trace lines.

Once a procedure is traced or stepped, it remains so until you use the untrace or unstep command to counteract the tracing or stepping.

☞ Try drawing a vertical line extending between the line

( downup "an )

and the equally indented

downup stops

definition of the downup procedure. If we restrict our attention to one particular invocation of downup, like the one you've marked, you can see that each of downup's lines, you can see the effect of the corresponding instruction. The two  $\tt{print}$  instructions word an.) The iff instruction has no visible effect. But the recursive invocation of downup has quite a large effect; it brings into play the further invocation of downup with the word a as input. Draw the line just to the left of the printing, after the indentation. The line you drew should also touch exactly four instruction lines. These four lines make up the entire instructions is, indeed, evaluated in the proper sequence. Below each of these instruction each print one line in the left (unindented) column. (In this case, they both print the

Logo interpreter, carrying out a downup instruction. Exactly what would you do, step by One way to use the stepping information is to "play computer." Pretend you are the step? As you work through the instructions making up the procedure definition, you can check yourself by comparing your activities to what's shown on the screen.

*Instruction Stepping 177*